# <span id="page-0-0"></span>Advanced ports toolkit: near-perfect packing-list generation

## Marc Espie  $\leq$ espie@openbsd.org>,  $\leq$ espie@lse.epita.fr>

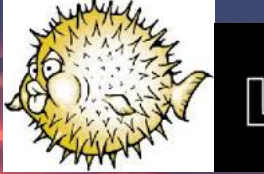

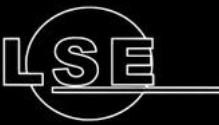

Epita Research and Development Laboratory

September 22, 2019

Marc Espie  $\langle$  espie@openbsd.org $\rangle$ ,  $\langle$  espie@lse.epita.fr $\rangle$  [packing-list generation](#page-45-0) 1 / 46

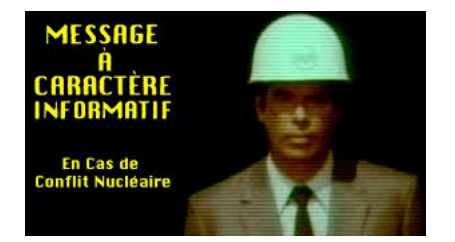

- Ilym is quietly changing its software license for 9.0 onwards.
- it's going from BSD (perfect) to Apache V2 (waaaay less free)
- it's probably too late to do anything but at least you know.
- We're supposed to be BSD
- A big reason (besides technical excellence) is that we believe in the license
- We already got scammed big-time by the FSF with the GPLv3 toolchain
- And now, we are ready to accept Apache V2, which is also a compromise
- let's not be pushovers and be more vocal about licensing
- **a** it's too late for llym.

## Binary packages

- o we inherited bsd.port.mk from FreeBSD
- we converted to "staged installation" (we call that fake) 20 years ago
- went from build  $\longrightarrow$  install  $\longrightarrow$  package to build  $\longrightarrow$  package  $\longrightarrow$  install

### **Consequences**

- Reproducible installation because we have every file
- Need some kind of MANIFEST for stuff that goes into packages
- ... generated with ad-hoc tools

### make plist

The original make\_plist predates staging areas:

- 150 lines of perl that looks under /usr/local for new files.
- Very simple and stupid.
- support for manual calls to Idconfig, install-info
- **•** uses mtree to avoid recreating directory hierarchies
- gets much faster with staging area

## pkg create

And pkg\_create gets its plist from a sed script Horrible stuff like: sed -e '/^!%%\${\_i}%%\$\$/d' -e '/^%%\${\_i}%%\$\$/r\${PKGDIR}/PFRAG.\${\_i}' The package tools were replaced with a perl ABI and perl tools

```
1 # This is the basic class, which is mostly abstract, except for
2 # create and register_with_factory.
3 # It does provide base methods for stuff under it, though.
4 package OpenBSD::PackingElement;
5
6 # concrete objects
7 package OpenBSD::PackingElement::Object;
8 our @ISA=qw(OpenBSD::PackingElement);
9
10 sub cwd
11 {
12 return \frac{1}{8} [0]->{cwd}};
13 }
```

```
15 sub absolute_okay() { 0 }
```
# More features II

```
16 sub compute_fullname
17 \frac{1}{2}18 my ($self, $state) = 0;
19
20 $self->{cwd} = $state->{cwd};
21 $self->set_name(File::Spec->canonpath($self->name));
22 if ($self>\n  name = "m|^/|) {
23 unless ($self->absolute_okay) {
24 die "Absolute name forbidden: ", $self->name;
25 }
26 }
27 }
28
29 sub make_full
30 \frac{1}{20}31 my ($self, $path) = @;
32 if ($path !~ m|^/|o && $self->cwd ne '.') {
```
# More features III

```
33 $path = $self \vee wd."/".$path;
34 $path =^{\sim} S, ^{\sim}//,;
35 }
36 return $path;
37 }
38 [...]
39 # concrete objects with file-like behavior
40 package OpenBSD::PackingElement::FileObject;
41 our @ISA=qw(OpenBSD::PackingElement::Object);
42 # exec/unexec and friends
43 [...]
44 package OpenBSD::PackingElement::Action;
45 our @ISA=qw(OpenBSD::PackingElement::Object);
46 [...]
47 package OpenBSD::PackingElement::Lib;
48 our @ISA=qw(OpenBSD::PackingElement::FileBase);
49
```

```
50 sub keyword() { "lib" }
51
52 sub mark_ldconfig_directory
53 {
54 my ($self, $state) = @_{-};55 $state->ldconfig->mark_directory($self->fullname);
56 }
```
It became able to read and generate more information... and grew to 300 lines. Copying annotations like @mode, @owner, and file types like @lib.

### Motivation

- Flavors are very simple, they're just a way to record compilation options into packages.
- This however results in more fragments... and variables.
- So pkg\_create learnt to use them directly, exit the sed stuff

# Enter FLAVORS and MULTI PACKAGES I

@comment \$OpenBSD: PLIST,v 1.2 2019/05/18 15:00:41 espie Exp \$ @option no-default-conflict @option is-branch @conflict nethack->=\${BASEV} @newgroup \${GAMEGRP}:806 @comment bin/license @comment bin/nethack bin/nethack-\${V} bin/recover-\${V} @mode 0775 @group \${GAMEGRP} \${GAMEDIR}/ @mode \${GAMEDIR}/license @mode 2555 @bin \${GAMEDIR}/nethack @bin \${GAMEDIR}/recover @mode \${GAMEDIR}/nhdat @mode 0664 @comment no checksum \${GAMEDIR}/logfile \${GAMEDIR}/perm @comment no checksum \${GAMEDIR}/record @mode 0664 @comment no checksum

\${GAMEDIR}/xlogfile @mode 0774 \${GAMEDIR}/save/ @mode \${GAMEDIR}/symbols \${GAMEDIR}/sysconf @man man/man6/nethack-\${V}.6 @man man/man6/recover-\${V}.6 !%%no\_x11%%

### Motivation

- Compile once, package several times.
- No need to hack at makefiles/configure to just build part of some software.
- Create subpackages based on dependencies and/or sizes.
- ... but how do we sort files into the right subpackage

# \$OpenBSD: Makefile,v 1.82 2019/07/12 20:47:14 sthen Exp \$

```
COMMENT-main = Japanese input method
COMMENT-dict = dictionaries for Japanese Wnn
COMMENT-ko = Korean input method
COMMENT-kodict = dictionaries for Korean Wnn
[\ldots]DISTNAME = Wnn4.2
CATEGORIES = japanese
MULTI PACKAGES = -main -dict -zh -zhdict -ko -kodict -xwnmo -data
PKGNAME-main = ja-Wnn-4.2
```
# Enter FLAVORS and MULTI PACKAGES II

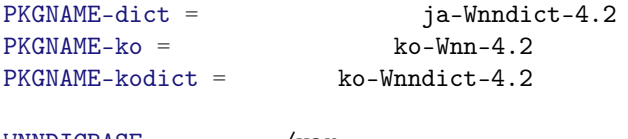

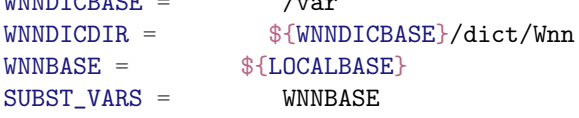

PREFIX-dict =  $${WINDICBASE}$  $PREFIX-kodict =$ \${WNNDICBASE}

# $\overline{[1...1]}$

### $.include$   $$

## 1100 lines in 2011! Horrible code:

```
#! /usr/bin/perl
```

```
# TODO
```

```
# - multi-packages with inter-dependencies still are not 100% correct with
```
# respect to common directories.

```
my %prefix;
my %plistname;
my %mtree;
my @subs;
my $baseprefix=$ENV{PREFIX};
my $shared_only;
my $make = $ENV{MAKE};my $portsdir = $ENV{PORTSDIR};
```

```
[...]
sub parse_arg
{
        my \uparrow = shift;
        if (m/\text{DEPPATHS}(-.*?)\=)/ {
                 $fmtree$1} = build_mtree$1, $');
                 return;
        }
        if (m/\equiv) {
                 $subst->parse_option($_);
        }
        if (m/\text{PREFIX}() - .*?) = (.*)\)/?$
                 $prefix$1] = $2;
```
# So make-plist grew III

}

```
} elsif (m/\text{PLIST}(\neg, *?)\equiv) {
          $plistname{\\1} = $';}
```
# Fragments are new PackingElement unique to make-plist and pkg\_create, # to handle %%thingy%%.

# (and so, make-plist will use a special PLIST reader)

# Method summary:

# add\_to\_mtree: new directory in dependent package

# add\_to\_haystack: put stuff so that it can be found on the FS

# copy\_extra: stuff that can't be easily deduced but should be copied

# tag\_along: set of items that associate themselves to this item

# (e.g., @exec, @unexec, @sample...) # clone\_tags: copy tagged stuff over. # deduce\_fragment: find fragment file name from %%stuff%%

# note \$plist->{nonempty}: set as soon as a plist holds anything # but a cvstag.

[...]

# Oh crap

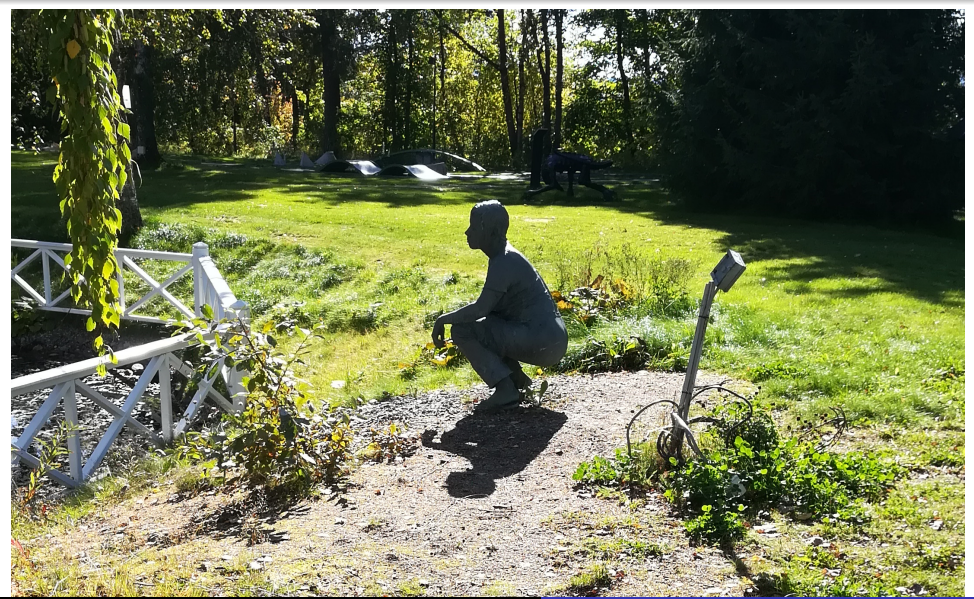

Marc Espie <espie@openbsd.org>, <espie@lse.epita.fr> [packing-list generation](#page-0-0) 21 / 46

## Bad smells

- mismash of DESTDIR, PREFIX ...
- did not cope well with options
- ad-hoc code to make it work better
- each option took longer to implement

Yours is without a doubt the worst code I've ever run

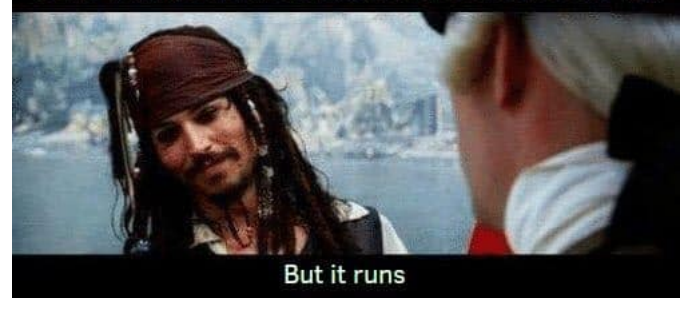

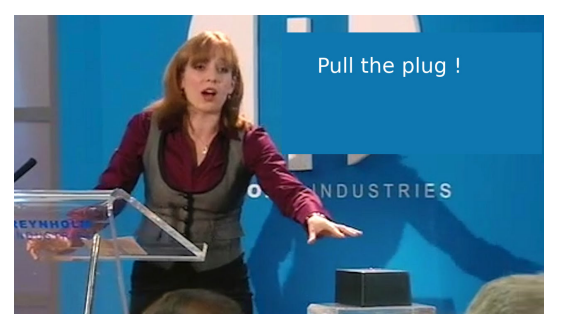

So around 2015, I decided to stop implementing new stuff And started thinking about rewriting things ... People had started writing scripts to "help" make\_plist It took me a few years to get it into shape.

The basic structure was much easier, since I knew better.

But getting it to do correctly everything that the old tool did (incorrectly) took a long time!

Should I have done better ?

## BOOrn again

- make\_plist had an ad-hoc parser that did all of pkg\_create work again.
- ... but pkg\_create was now OO perl
- ... so the new update\_plist could reuse Pkg\_Create.pm
- synopsis would be update\_plist <options> -- pkg\_create\_args
- and since each pkg\_create synopsis was pkg\_create <options> pkg\_name it would work for multi-packages: just let the Pkg\_Create.pm parser stop after the first "real" argument

### To summarize

- One single Pkg\_Create.pm parser
- that one has a \$state that contains all the info
- $\bullet$  for update plist, we have a global  $$state$  with the update plist options
- ... and one \$state for each package in the multi-package set
- e.g., create a Pkg\_Create object that just does this:

# Parsing options I

```
1 sub process_next_subpackage
2 \sim 1
3 my $self = shift;
4 \text{ mV }$r = PlistReader->new;
5
6 my $s = PlistReader::State->new('update-plist', $self->{state});
\text{Tr} \rightarrow \{\text{state}\} = \text{ss};8 $s->handle_options;
9 $s->{opt}{q} = 1;10 \text{$r$-}\{base_plists} = \text{$s$-}\{contents};
_{11} my pkg = shift QARGV;12
13 \frac{\text{Tr}-\text{Olist}-\text{Set}\text{pkgrame}}{\text{Tr}}14 \text{Tr}\text{-}\text{nlist}\text{-}\text{set}\text{-}\text{rkgname}(\text{b}_k);
```
# Parsing options II

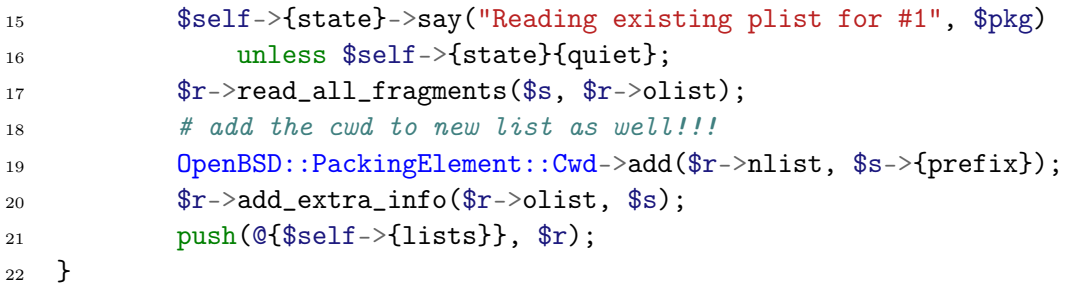

### **Checklist**

- parse\_args get the old plist(s)
- known\_objects mark old files and directory locations
- scan\_fake\_dir just the old find with pattern recognition
- handle\_annotations try to tie things to paths
- copy\_objects actually create the new plists in correct order
- add\_missing\_tags global stuff needed for some files
- add\_delayed\_objects all about cwd
- strip\_dependency\_directories
- adjust\_final whatever we didn't do
- Cool thing about OO, you can specialize things.
- There's an empty annotate sub in Pkg\_Create.pm
- In update\_plist it can match original lines with subst versions.
- there are 400 lines in ReverseSubst.pm
- basic algorithm is to sort a subpackage variable by reverse length, and try to reverse substitute the longest strings first...
- ... and there are 5 options related to specific usage
	- variables that only occur at start of path  $($ /etc)
	- variables that only occur at end of paths (.pyc)
	- variables that shouldn't be added (only allowed if already there)
	- variables that expand to nothing
	- the python weird stuff
- @comment \$OpenBSD: PLIST,v 1.1.1.1 2017/05/12 10:08:32 edd Exp \$
- lib/python\${MODPY\_VERSION}/site-packages/pyuv/
- lib/python\${MODPY\_VERSION}/site-packages/pyuv/\_\_init\_\_.py
- \${MODPY\_COMMENT}lib/python\${MODPY\_VERSION}/site-packages/pyuv/\${MODPY\_PYCACHE}/
- lib/python\${MODPY\_VERSION}/site-packages/pyuv/\${MODPY\_PYCACHE}\_\_init\_\_.\${MODPY\_PYC\_MAGIC\_TAG}pyc
- lib/python\${MODPY\_VERSION}/site-packages/pyuv/\${MODPY\_PYCACHE}\_version.\${MODPY\_PYC\_MAGIC\_TAG}pyc
- lib/python\${MODPY\_VERSION}/site-packages/pyuv/\_cpyuv.so
- lib/python\${MODPY\_VERSION}/site-packages/pyuv/\_version.py
- $\bullet$  if several variables expand to the same value, we don't know, unless some variables are ignored. For instance, we prefer LOCALBASE to PREFIX
- there is a MODPY\_COMMENT that expands to nothing in a python2 port and creates a python cache directory in python3.
- ... it is a comment because MODPY\_CACHE vanishes, and we have duplicate dirs, and pkg\_create does not like that.

```
1 # default backsubstitution and writing.
2 sub write backsubst
3 {
4 my (\$o, $file, $p) = @;
5
6 if (defined (my s = $o->{candidate_for_comment})) {
\text{if } (\$p->{stash}\{\$s\} > 1) {
8 $o->{prepared} =
9 $p->subst->{maybe_comment}.$o->{prepared};
10 }
11 }
12 print {\text{file->fh}} \o->{prepared}, "\n";
13 }
```
### **Basics**

Really simple code, we just have a set of recognizers based on

- names
- **e** contents

that create their own classes, which later get mapped to plist types. ... this can even be used for the subst handler (libraries...) and tags.

### The fineprint

There is specific code for resolving symlinks, thanks to DESTDIR. Recognizers have access to an extra stash (data) so they can leave useful info for later recognizers (for example, running objdump) In theory, this could be located in individual files.

## How do we sort everything

- **a** I decided to sort on actual filenames.
- ... so that adding a variable would not change everything
- this does change manually generated lists
- there are annotations that "tag along" with the nearest file (@sample, @comment no checksum)

# Order please I

1 Comment \$OpenBSD: PLIST-main, v 1.2 2019/06/07 20:24:04 sthen Exp \$<br>2 Contion no-default-conflict 2 @option no-default-conflict<br>3 @ontion\_is-branch  $3$  @option is-branch<br> $4$  @conflict.php->=7 4 Coonflict php->=7.3,<7.4<br>5 Cextraunexec rm -f \$fSYS 5 @extraunexec rm -f \${SYSCONFDIR}/php-\${PV}.sample/\* 6 @extraunexec rm -f  $\frac{S}{S}$ SYSCONFDIR}/php-fpm.d/\* 7 @mode 1700<br>8 @owner www 8 **Cowner www**<br>9 Coroup www 9  $Q$ group www<br>10  $Q$ sample \${ 10 **@sample \${CHROOT\_DIR}/tmp/**<br>11 **@mode** 11 @mode<br>12 @owner 12 @owner<br>13 @eroup 13 @group<br>14 @rcscr 14 @rcscript \${RCDIR}/php\${SV}\_fpm<br>15 bin/phar-\$fPV}  $15$  bin/phar-\${PV}<br>16 @hin bin/php-\$ 16 @bin bin/php-\${PV}<br>17 bin/php-config-\${P 17 bin/php-config-\${PV}<br>18 bin/phpize-\$fPV} 18 bin/phpize-\${PV}<br>19 lib/php-\${PV}/ 19 lib/php-\${PV}/ 20 lib/php-\${PV}/modules/<br>21 lib/php-\${PV}/modules/ 21 lib/php-\${PV}/modules/opcache.so<br>22 @man\_man/man1/phar-\${PV}.1 22 @man man/man1/phar-\${PV}.1<br>23 @man man/man1/php-\$fPV}.1 23  $\text{Qman man/man1/php-$(PV}.1$ <br>24  $\text{Qman man/man1/php-confin-3}$ 24 Cman man/man1/php-config-\${PV}.1<br>25 Cman man/man1/phpize-\${PV}.1 25 @man man/man1/phpize-\${PV}.1<br>26 @man man/man8/php-fpm-\${PV}. 26 Cman man/man8/php-fpm-\${PV}.8<br>27 Cbin sbin/php-fpm-\${PV} 27 ©bin sbin/php-fpm-\${PV}<br>28 share/doc/pkg-readmes/\$ 28 share/doc/pkg-readmes/\${PKGSTEM}

# Order please II

- 29 share/examples/php-\${PV}/<br>30 @sample \${SYSCONFDIR}/php
- 30 @sample \${SYSCONFDIR}/php-\${PV}.sample/<br>31 @sample \${SYSCONFDIR}/php-fpm d/
- 31 @sample \${SYSCONFDIR}/php-fpm.d/
- 32 share/examples/php-\${PV}/opcache.ini<br>33 @sample \$fSYSCONFDIR}/php-\$fPV}.samp
- 33 @sample \${SYSCONFDIR}/php-\${PV}.sample/opcache.ini
- 34 share/examples/php-\${PV}/php-fpm.conf
- 35 @sample \${SYSCONFDIR}/php-fpm.conf
- 36 share/examples/php-\${PV}/php.ini-development
- 37 share/examples/php-\${PV}/php.ini-production<br>38 @sample \${SYSCONFDIR}/php-\${PV}.ini
- 38 @sample \${SYSCONFDIR}/php-\${PV}.ini<br>39 share/php-\${PV}/
- 39 share/php-\${PV}/<br>40 share/php-\${PV}/
- 40 share/php-\${PV}/build/<br>41 share/php-\${PV}/build/
- 41 share/php-\${PV}/build/Makefile.global
- 42 share/php-\${PV}/build/acinclude.m4
- 43 [...]
- 44 share/php-\${PV}/include/sapi/cli/
- 45 share/php-\${PV}/include/sapi/cli/cli.h
- 46 @sample \${SYSCONFDIR}/php-\${PV}/

## Sorting through mail

- comments are a bit tricky
- if they correspond to real files they're sorted with them
- some comments are not really comments (cvs tags, no checksum)...
- otherwise, they just tag along with the nearest item in the old plist
- this is the most frustrating part: it will move things a bit sometimes

## State comes last

- **•** There are @mode, @owner annotations
- **...** it comes last
- might create back and forth
- but the file system "stays" sorted
- we now have @define-tag and tag for file-specific handling
- the file system scanner creates subclasses of file with the right type.
- they do not get specific annotations
- ... but update\_plist visits and every item and notices special files.
- ... so we can add the @tag to the generated list

### PRIVSEP

- update\_plist starts its life as root, with two users to go to
- the file system scanner runs as \_pbuild
- the plist writer runs as user

## pkglocate

- File systems entries are run against pkglocate to check for collisions.
- If those collisions aren't registered, we warn.
- This is rather slow for large plists, so this runs in parallel by default.
- Thanks to yandex, I have big machines to test things on
- so I was able to verify that plists didn't change
- also a huge improvement for multi-packages
- ended up having per-port options (UPDATE\_PLIST\_ARGS, well mostly for python) and user options (UPDATE\_PLIST\_OPTS).

## Side note https://github.com/marcespie/openbsd-backgrounds

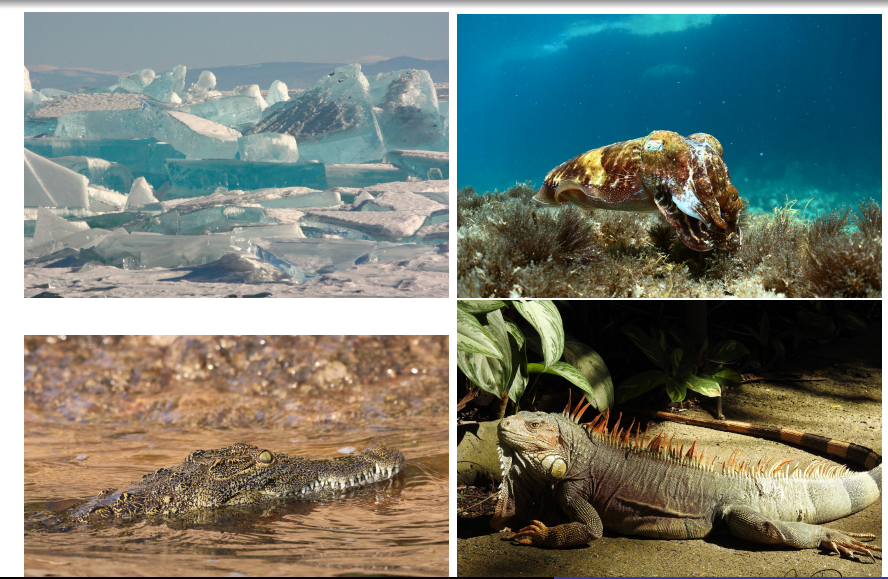

Marc Espie <espie@openbsd.org>, <espie@lse.epita.fr> [packing-list generation](#page-0-0) 45 / 46

<span id="page-45-0"></span>Questions ?